# TOOVIL 公交159路的时间表和线路图

159路 牛庄公交站 [下载](https://moovitapp.com/index/api/onelink/3986059930?pid=Web_SEO_Lines-PDF&c=Footer_Button&is_retargeting=true&af_inactivity_window=30&af_click_lookback=7d&af_reengagement_window=7d&GACP=v%3D2%26tid%3DG-27FWN98RX2%26cid%3DGACP_PARAM_CLIENT_ID%26en%3Dinstall%26ep.category%3Doffline%26ep.additional_data%3DGACP_PARAM_USER_AGENT%26ep.page_language%3Dzh-cn%26ep.property%3DSEO%26ep.seo_type%3DLines%26ep.country_name%3D%25E4%25B8%25AD%25E5%259B%25BD%26ep.metro_name%3D%25E9%2583%2591%25E5%25B7%259E&af_sub4=SEO_other&af_sub8=%2Findex%2Fzh-cn%2Fline-pdf-Zhengzhou___%25E9%2583%2591%25E5%25B7%259E-3806-859566-422538&af_sub9=View&af_sub1=3806&af_sub7=3806&deep_link_sub1=3806&deep_link_value=moovit%3A%2F%2Fline%3Fpartner_id%3Dseo%26lgi%3D422538%26add_fav%3D1&af_dp=moovit%3A%2F%2Fline%3Fpartner_id%3Dseo%26lgi%3D422538%26add_fav%3D1&af_ad=SEO_other_159%E8%B7%AF_%E7%89%9B%E5%BA%84%E5%85%AC%E4%BA%A4%E7%AB%99_%E9%83%91%E5%B7%9E_View&deep_link_sub2=SEO_other_159%E8%B7%AF_%E7%89%9B%E5%BA%84%E5%85%AC%E4%BA%A4%E7%AB%99_%E9%83%91%E5%B7%9E_View)App

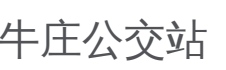

公交159((牛庄公交站))共有2条行车路线。工作日的服务时间为: (1) 牛庄公交站: 06:30 - 19:00(2) 陈寨: 06:30 - 19:00 使用Moovit找到公交159路离你最近的站点,以及公交159路下班车的到站时间。

## 方向**:** 牛庄公交站

29站 [查看时间表](https://moovitapp.com/zhengzhou___%E9%83%91%E5%B7%9E-3806/lines/159%E8%B7%AF/422538/1461497/zh-cn?ref=2&poiType=line&customerId=4908&af_sub8=%2Findex%2Fzh-cn%2Fline-pdf-Zhengzhou___%25E9%2583%2591%25E5%25B7%259E-3806-859566-422538&utm_source=line_pdf&utm_medium=organic&utm_term=%E7%89%9B%E5%BA%84%E5%85%AC%E4%BA%A4%E7%AB%99)

陈寨

国基路公交站

郑州海洋馆

陈寨花卉市场

四月天

国基路丰庆路

国基路索凌路

国基路丰华路

金杯路国基路

宏达街长兴路

宏达街江山路

江山路宏达街(床上用品批发市场)

江山路老鸦陈

江山路三全路

江山路长柳路

天河路江山路

坡阳路天山南路

江山路荣元路

江山路下坡杨

江山路古元街

江山路双桥北

江山路开元路

### 公交**159**路的时间表

往牛庄公交站方向的时间表

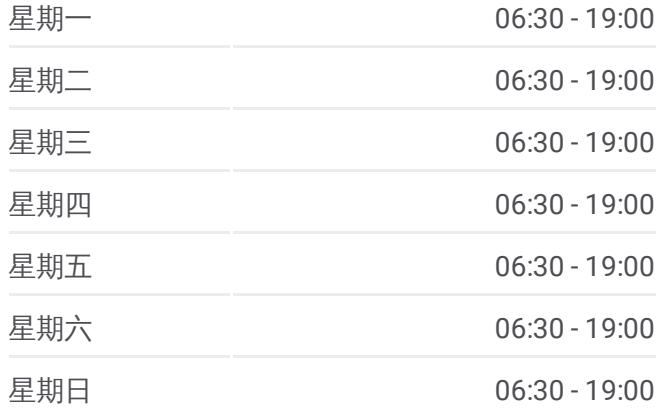

#### 公交**159**路的信息

方向**:** 牛庄公交站 站点数量**:** 29 行车时间**:** 89 分 途经站点**:**

江山路铁炉寨南

江山路大河路

江山路河南省旧货交易中心

绿源路江山路

丰业街绿源路

丰业街惠济桥村

牛庄公交站

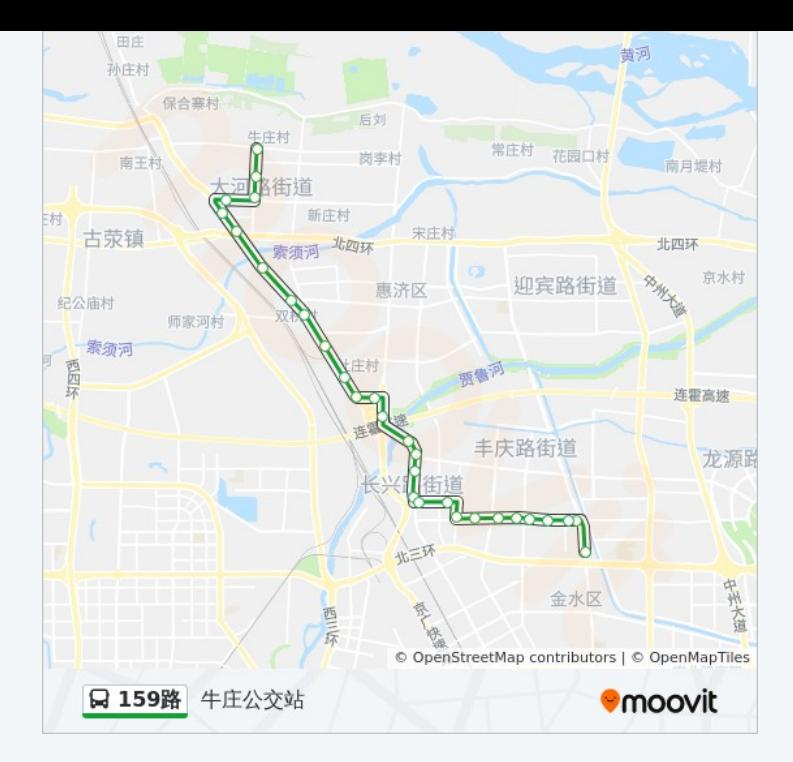

## 方向**:** 陈寨 28 站 [查看时间表](https://moovitapp.com/zhengzhou___%E9%83%91%E5%B7%9E-3806/lines/159%E8%B7%AF/422538/1461496/zh-cn?ref=2&poiType=line&customerId=4908&af_sub8=%2Findex%2Fzh-cn%2Fline-pdf-Zhengzhou___%25E9%2583%2591%25E5%25B7%259E-3806-859566-422538&utm_source=line_pdf&utm_medium=organic&utm_term=%E7%89%9B%E5%BA%84%E5%85%AC%E4%BA%A4%E7%AB%99)

牛庄公交站

丰业街惠济桥村

绿源路丰业街

绿源路江山路

江山路河南省旧货交易中心

江山路大河路

江山路铁炉寨南

江山路开元路

江山路双桥北

江山路古元街

江山路下坡杨

坡阳路天山南路

天河路坡阳路

天河路江山路

江山路长柳路

江山路三全路

江山路老鸦陈

宏达街江山路

# 公交**159**路的时间表

往陈寨方向的时间表

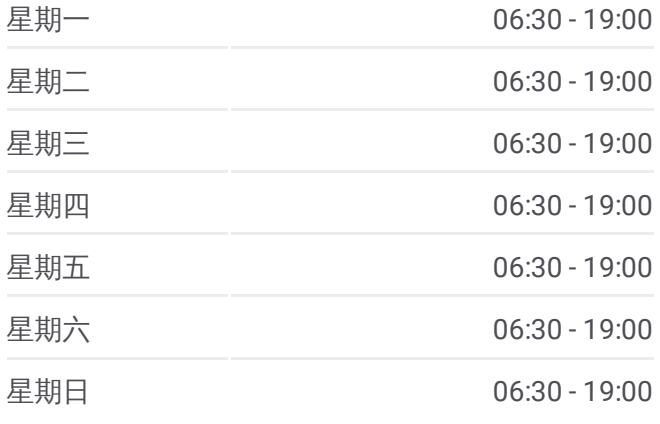

## 公交**159**路的信息 方向**:** 陈寨 站点数量**:** 28 行车时间**:** 87 分 途经站点**:**

宏达路长兴路 金杯路国基路 国基路丰华路 国基路索凌路 国基路普庆路 四月天 陈寨花卉市场 郑州海洋馆 文化路公交站

陈寨

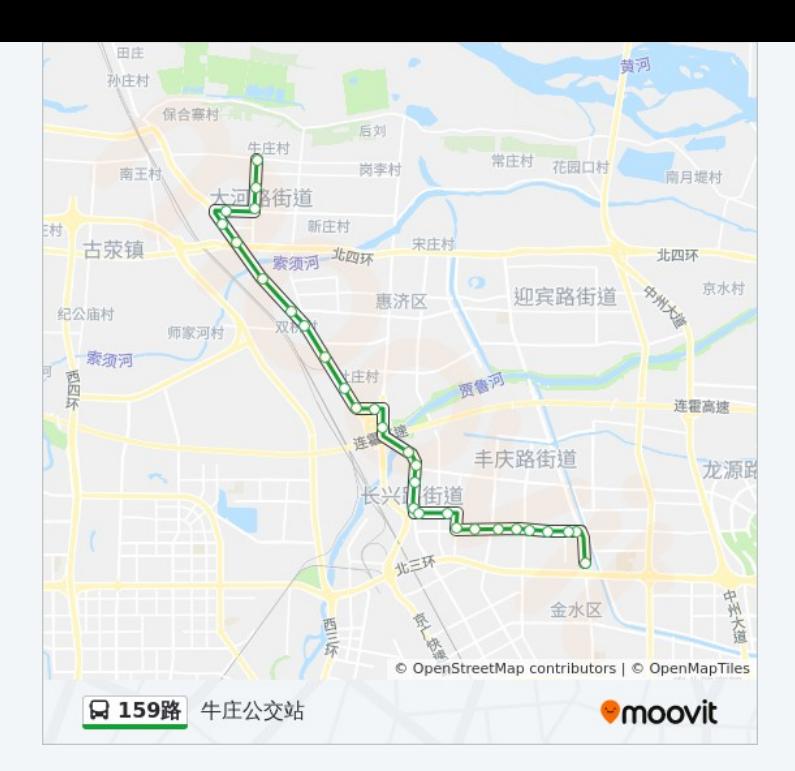

你可以在moovitapp.com下载公交159路的PDF时间表和线路图。使用Moovit [应用程式查询郑州的实时公交、列车时刻表以及公共交通出行指南。](https://moovitapp.com/zhengzhou___%E9%83%91%E5%B7%9E-3806/lines/159%E8%B7%AF/422538/1461497/zh-cn?ref=2&poiType=line&customerId=4908&af_sub8=%2Findex%2Fzh-cn%2Fline-pdf-Zhengzhou___%25E9%2583%2591%25E5%25B7%259E-3806-859566-422538&utm_source=line_pdf&utm_medium=organic&utm_term=%E7%89%9B%E5%BA%84%E5%85%AC%E4%BA%A4%E7%AB%99)

关于[Moovit](https://editor.moovitapp.com/web/community?campaign=line_pdf&utm_source=line_pdf&utm_medium=organic&utm_term=%E7%89%9B%E5%BA%84%E5%85%AC%E4%BA%A4%E7%AB%99&lang=en) · MaaS[解决方案](https://moovit.com/maas-solutions/?utm_source=line_pdf&utm_medium=organic&utm_term=%E7%89%9B%E5%BA%84%E5%85%AC%E4%BA%A4%E7%AB%99) · [城市列表](https://moovitapp.com/index/zh-cn/%E5%85%AC%E5%85%B1%E4%BA%A4%E9%80%9A-countries?utm_source=line_pdf&utm_medium=organic&utm_term=%E7%89%9B%E5%BA%84%E5%85%AC%E4%BA%A4%E7%AB%99) · Moovit社区

© 2024 Moovit - 保留所有权利

查看实时到站时间

 $\begin{tabular}{|c|c|c|c|} \hline \quad \quad & use \\\hline \quad \quad & Web App & \\\hline \quad \quad & The Store \\\hline \quad \quad & The Store \\\hline \quad \quad & The Store \\\hline \quad \quad & The Store \\\hline \quad \quad & The Store \\\hline \quad \quad & The Store \\\hline \quad \quad & The Store \\\hline \quad \quad & The Key diagram \\\hline \quad \quad & The Key diagram \\\hline \quad \quad & The Key diagram \\\hline \quad \quad & The Key diagram \\\hline \quad \quad & The Key diagram \\\hline \quad \quad & The Key diagram \\\hline \quad \quad & The Key diagram \\\hline \quad \quad & The Key diagram \\\hline \quad \quad & The$ **EXAMPLE Play**